# **Контрольно-измерительный материал для проведения промежуточной аттестации обучающихся 7 класса по учебному предмету «Информатика и ИКТ» (демоверсия)**

Форма проведения: контрольная работа

### *Распределение баллов по заданиям контрольной работы*

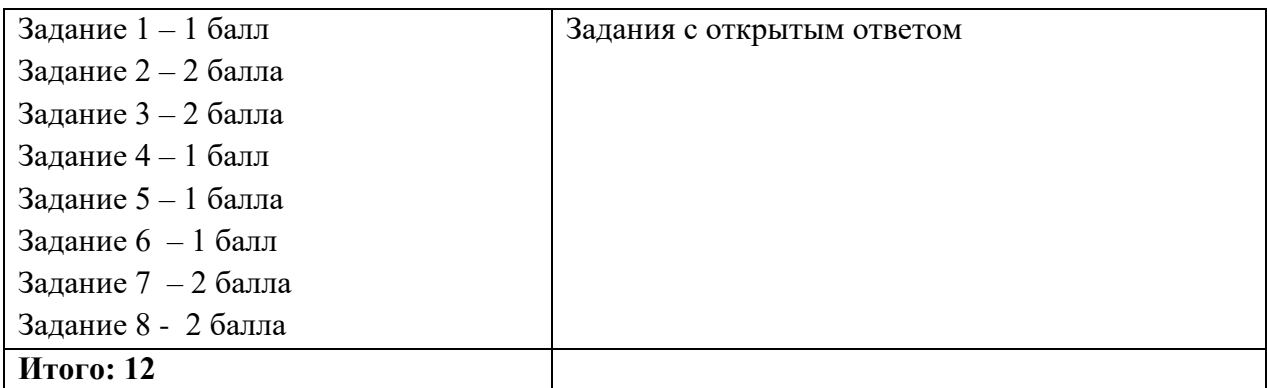

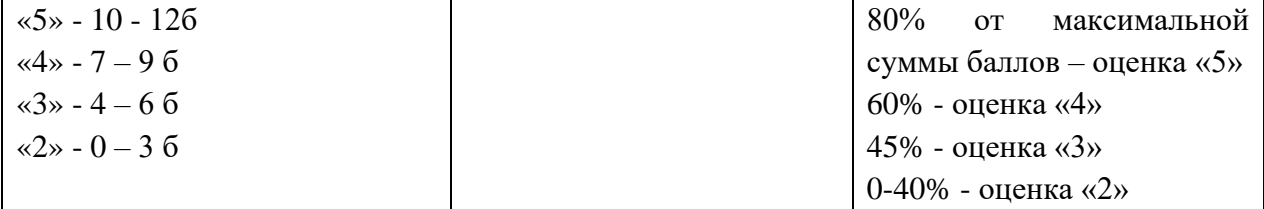

#### **Задание 1.**

Ваня и Коля переписываются при помощи придуманного шифра. Фрагмент кодовой таблицы приведён ниже. i.

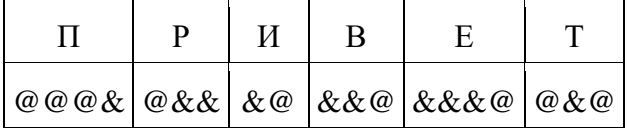

#### **&&@&&&@@&@&&&@@&&**

Расшифруйте сообщение, если известно, что в нём содержатся только буквы из предложенной таблицы. Разделителей между кодами букв нет. Запишите в ответе расшифрованное сообщение.

**Ответ:**

#### **Задание 2.**

Рассказ, набранный на компьютере, содержит 8 страниц, на каждой странице 48 строк, в каждой строке 32 символа. Определите информационный объём рассказа в Кбайтах в кодировке Unicode, в которой каждый символ кодируется 16 битами.

#### Решение:

#### Ответ:

#### Залание 3.

Какова длительность стереозаписи в секундах, глубина кодирования которого 16 бит и частота 8кГц, если для его хранения понадобилось 64Кбайта? Решение

Ответ при последните се подразки при подразки при подразки при подразки при подразки при подразки при подразки

#### Залание 4.

Определите, к какому виду прикладного программного обеспечения (общего или специального назначения) относится каждый из приведённых ниже видов программного обеспечения.

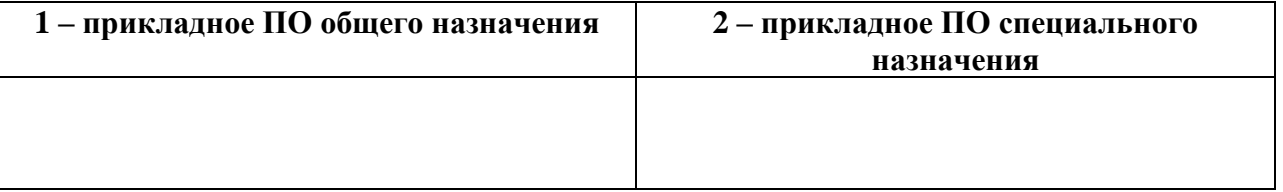

а) текстовый процессор

- в) геоинформационные системы г) графические редакторы
- д) мультимедиа проигрыватели е) бухгалтерские программы
- ж) медицинские системы
- и) табличный процессор

з) электронные учебники

к) программы комп.моделирования

б) коммуникационные программы

### Залание 5.

Файл Устройства вывода. ред хранится на жестком диске в каталоге Периферия, который является подкаталогом каталога Строение ПК. В таблице приведены фрагменты полного имени файла:

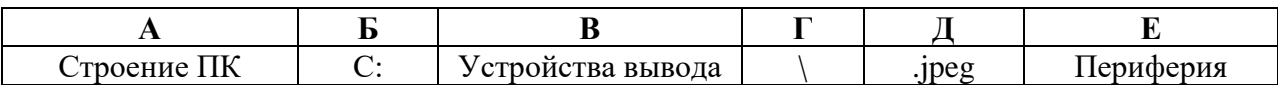

Восстановите полное имя файла и закодируйте полное имя файла буквами. Ответ:

#### Залание 6.

Запишите полное имя файла, размещенного на диске, файловая структура которого представлена ниже:

а) файла презентации

б) файла «Формулы.jpeg»

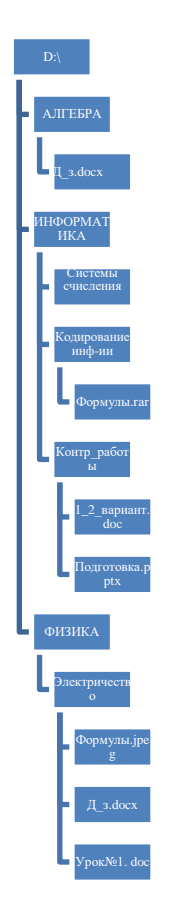

## **Задание 7.**

Доступ к файлу **tests.rar**, находящемуся на сервере **olympiada.ru**, осуществляется по протоколу **http**. Фрагменты адреса файла закодированы буквами от А до Ж. Запишите последовательность этих букв, кодирующую адрес указанного файла в сети Интернет. А)tests Б)http В)/ Г).ru Д)olympiada Е):// Ж).rar

## **Задание 8.**

Приведены запросы к поисковому серверу. Для каждого запроса указан его код – соответствующая буква от А до Г. Запишите коды запросов слева направо в порядке **возрастания** количества страниц, которые нашёл поисковый сервер по каждому запросу. По всем запросам было найдено разное количество страниц. Для обозначения логической операции «ИЛИ» в запросе используется символ «**|**», а для логической операции «И» – символ «**&**».

```
A: Сыр & Ворона & Лисица
Б: Ворона | Сыр | Лисица
B: Ворона | Сыр
Г: Ворона & Лисица 
Ответ:
```